## <span id="page-0-0"></span>Package: RcppXts (via r-universe)

October 17, 2024

Type Package Title Interface the 'xts' API via 'Rcpp' Version 0.0.6 Date 2022-11-01 Author Dirk Eddelbuettel Maintainer Dirk Eddelbuettel <edd@debian.org> Description Access to some of the C level functions of the 'xts' package. In its current state, the package is mostly a proof-of-concept to support adding useful functions, and does not yet add any of its own. URL <https://github.com/eddelbuettel/rcppxts>, <https://dirk.eddelbuettel.com/code/rcpp.xts.html> BugReports <https://github.com/eddelbuettel/rcppxts/issues> License GPL  $(>= 2)$ **Depends** xts  $(>= 0.9-6)$ **Imports** methods,  $\text{Rcpp} (> = 0.10.2)$ LinkingTo Rcpp, xts RcppModules xts Repository https://eddelbuettel.r-universe.dev RemoteUrl https://github.com/eddelbuettel/rcppxts RemoteRef HEAD RemoteSha c34d511857014817b35139563c126e9e8838538a

### **Contents**

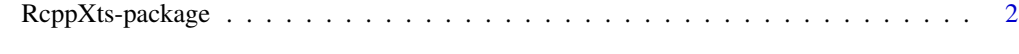

**Index** [4](#page-3-0)

<span id="page-1-0"></span>

#### Description

This package helps with an Rcpp-based interface to the API of the xts package.

#### Usage

```
xtsIs(x)
xtsIsOrdered(x, increasing, strictly)
xtsNaCheck(x, check)
xtsTry(x)
xtsRbind(x, y, dup)
xtsCoredata(x)
xtsLag(x, k, pad)
xtsEndpoints(x, on, k, addlast)
xtsMakeIndexUnique(x, eps)
xtsMakeUnique(x, eps)
xtsMerge(x, y, all, fill, retclass, colnames, suffixes, retside,
         check_names,env, coerce)
xtsNaOmit(x)
xtsNaLocf(x, fromLast, maxgap, limit)
```
#### Arguments

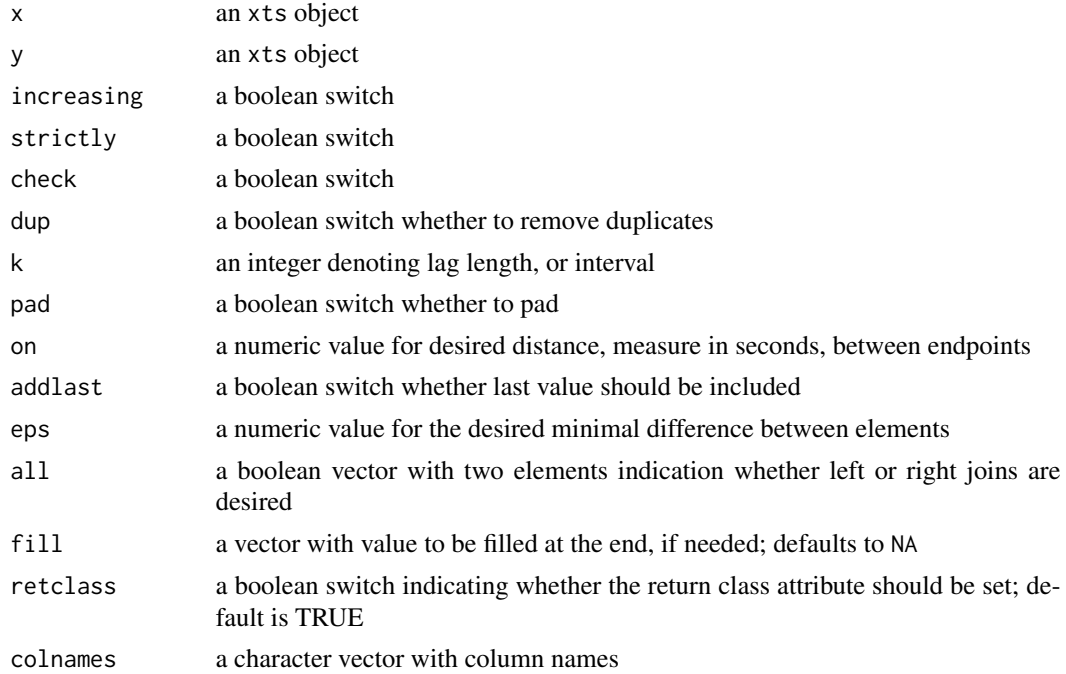

#### <span id="page-2-0"></span>RcppXts-package 3

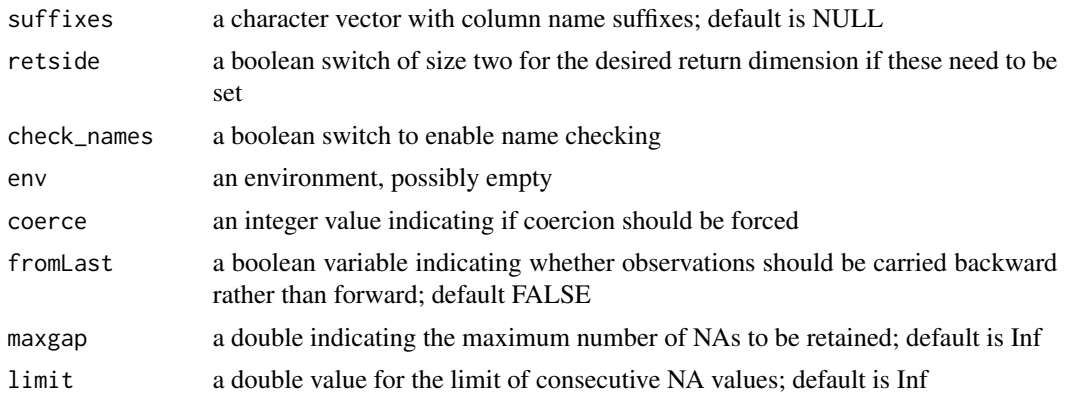

#### Details

Please use the xts sources as the ultimate reference for these variables. The R functions in package xts set some of these values up, and the RcppXts package could eventually shadow some of this.

#### Author(s)

Dirk Eddelbuettel

#### See Also

[xts](#page-0-0)

# <span id="page-3-0"></span>Index

∗ package RcppXts-package, [2](#page-1-0)

RcppXts *(*RcppXts-package*)*, [2](#page-1-0) RcppXts-package, [2](#page-1-0)

xts, *[3](#page-2-0)*

```
xtsCoredata (RcppXts-package), 2
xtsEndpoints (RcppXts-package), 2
xtsIs (RcppXts-package), 2
xtsIsOrdered (RcppXts-package), 2
xtsLag (RcppXts-package), 2
xtsMakeIndexUnique (RcppXts-package), 2
xtsMakeUnique (RcppXts-package), 2
xtsMerge (RcppXts-package), 2
xtsNaCheck (RcppXts-package), 2
xtsNaLocf (RcppXts-package), 2
xtsNaOmit (RcppXts-package), 2
xtsRbind (RcppXts-package), 2
xtsTry (RcppXts-package), 2
```